# MFE Programming Workshop Class 2

Robert J. Richmond November 12, 2015

UCLA Anderson

# Any questions before we start?

- example(plot)
- example(hist)
- Base R dates are annoying to say the least
- Use a package!

# # install.packages("lubridate") library(lubridate)

### Parse a date

• Lubridate accepts lots of formats

Example

ymd("20110604")

## [1] "2011-06-04 UTC"

mdy("06-04-2011")

## [1] "2011-06-04 UTC"

dmy("04/06/2011")

## [1] "2011-06-04 UTC"

ymd hms("2011-06-04 12:00:00", tz = "Pacific/Auckla

## [1] "2011-06-04 12:00:00 NZST"

### Extraction

#### Example

```
arrive <- ymd_hms("2011-06-04 12:00:00")
second(arrive)
```
## [1] 0

```
second(arrive) <- 25
arrive
```
## [1] "2011-06-04 12:00:25 UTC"

arrive <- ymd\_hms("2011-06-04 12:00:00") leave <- ymd\_hms("2011-08-10 14:00:00") interval(arrive, leave)

## [1] 2011-06-04 12:00:00 UTC--2011-08-10 14:00:00

```
mydate <- ymd("20130130")
mydate + days(2)
```
## [1] "2013-02-01 UTC"

 $mydate + months(5)$ 

## [1] "2013-06-30 UTC"

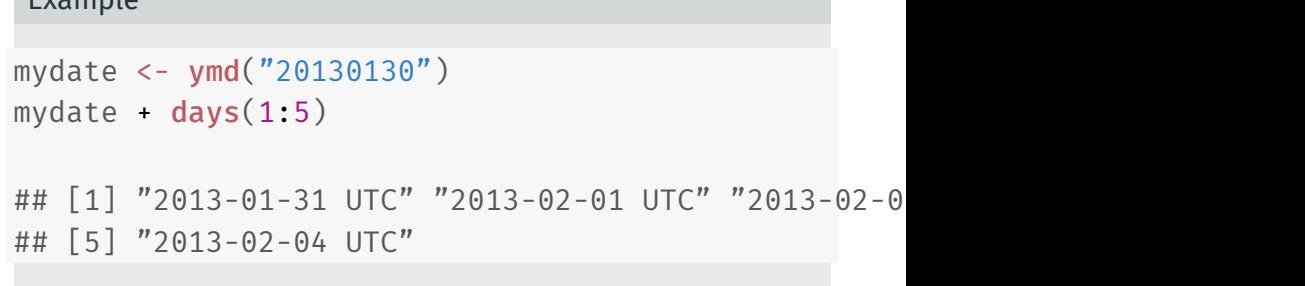

# End of (next) month

```
Example
jan31 <- ymd("2013-01-31")
jan31 + months(1)## [1] NA
ceiling date(jan31, "month") - days(1)
## [1] "2013-01-31 UTC"
floor_date(jan31, "month") + months(2) - days(1)
## [1] "2013-02-28 UTC"
```
- xts is a package for ordered data in R
- xts objects can be treated like data frames much of the time
- but, they have other featuers

# # install.packages("xts") library(xts)

### Data from quantmod

• quantmod allows you to download stock data into xts objects

Example

library(quantmod) getSymbols("SPY", src="google", from =  $"2008-01-01"$ 

## [1] "SPY"

head(SPY,3)

## SPY.Open SPY.High SPY.Low SPY.Close S ## 2008-01-02 146.53 146.99 143.88 144.93

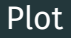

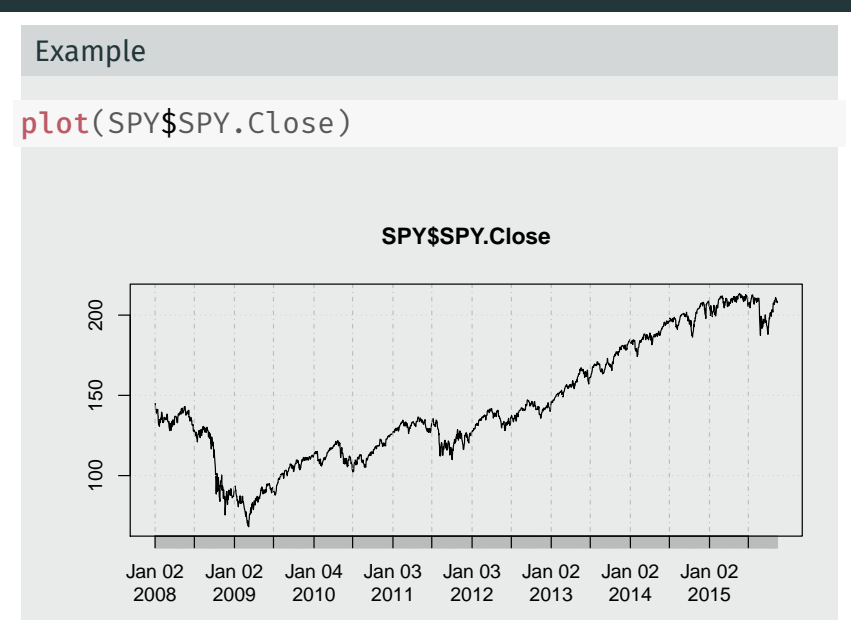

### Subset

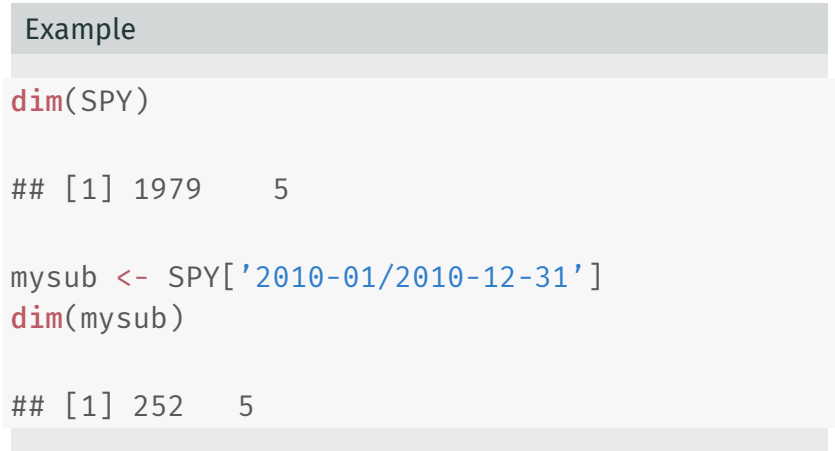

# Switch period

• get end of month observations

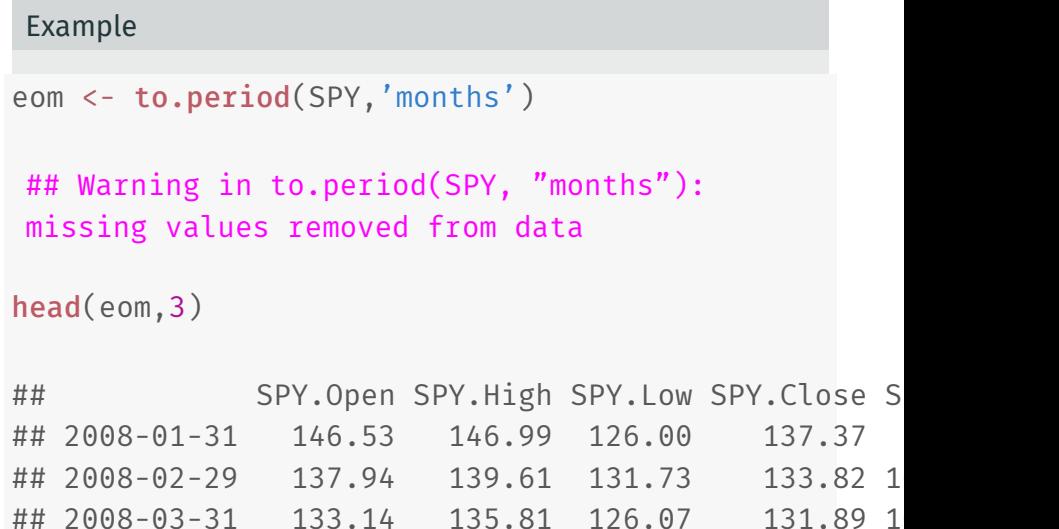

# Differencing

Example

```
SPY$ret <- diff(log(SPY$SPY.Close), lag=1)
head(SPY$ret)
```
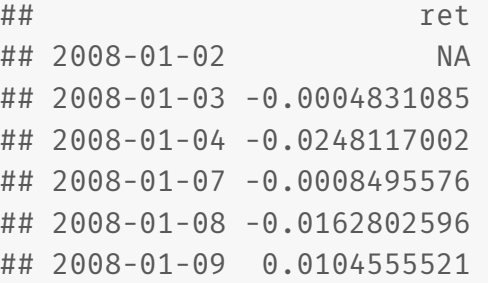

### Another Plot

#### Example

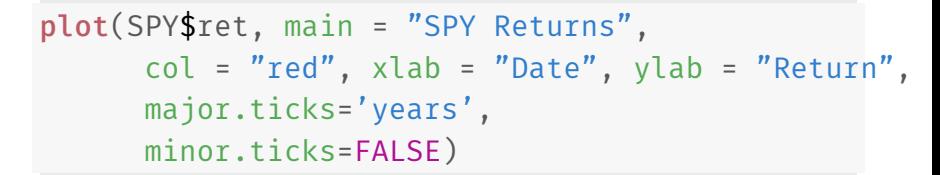

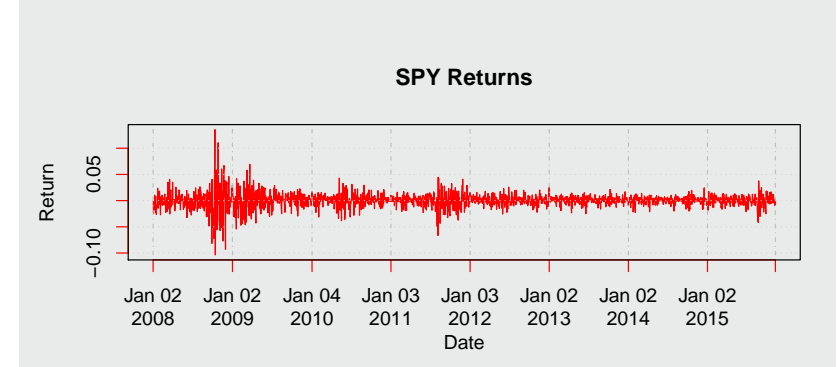

- As usual, read the manuals and vignettes for help
- Google: "cran xts"